Automated parameters for troubled-cell indicators using outlier detection

> Thea Vuik Delft University of Technology

Collaboration with Jennifer Ryan, University of East Anglia

April 15, 2015

 $\blacksquare$ 

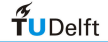

## **Outline**

#### [Introduction](#page-2-0)

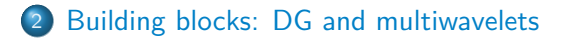

[Multiwavelet troubled-cell indicator \(with parameter\)](#page-21-0)

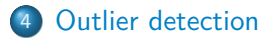

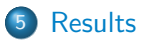

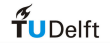

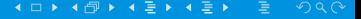

## <span id="page-2-0"></span>**Outline**

#### [Introduction](#page-2-0)

[Building blocks: DG and multiwavelets](#page-6-0)

[Multiwavelet troubled-cell indicator \(with parameter\)](#page-21-0)

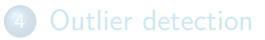

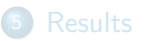

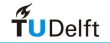

#### **Introduction: research topic**

Nonlinear hyperbolic PDE's:

- Solutions contain shocks or develop discontinuities
- Numerical approximations develop spurious oscillations

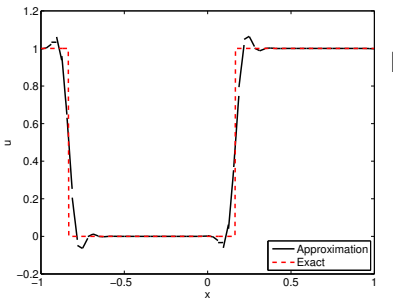

How to remove oscillations?

- **•** Filtering
- Adding artificial viscosity

**•** Limiting

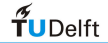

#### **Introduction: limiters**

Limiters: moment limiter, WENO limiter

- Too few elements: oscillatory approximation
- Too many elements: too diffusive, computationally expensive

How to find elements which need limiting?

Troubled-cell indicator: detects discontinuous elements

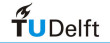

#### **Introduction: troubled-cell indicators**

Examples of troubled-cell indicators for DG:

- **o** minmod-based TVB indicator (Cockburn and Shu, Math. Comput. 1989)
- **KXRCF** indicator (Krivodonova et al., Appl. Numer. Math. 2004)
- multiwavelet troubled-cell indicator (V. and Ryan, J. Comput. Phys. 2014)

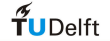

## <span id="page-6-0"></span>**Outline**

#### [Building blocks: DG and multiwavelets](#page-6-0)

[Multiwavelet troubled-cell indicator \(with parameter\)](#page-21-0)

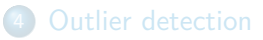

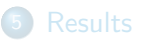

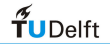

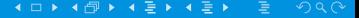

#### **Discontinuous Galerkin method**

$$
\begin{cases}\n u_t + f(u)_x = 0, & x \in [-1,1], \quad t > 0, \\
u(x,0) = u_0(x), & x \in [-1,1].\n\end{cases}
$$

- Discretize  $[-1, 1]$  into  $2^n$  elements
- DG approximation: for  $x \in I_j$ , write,

$$
u_h(x) = \sum_{\ell=0}^k u_j^{(\ell)} \phi_\ell(\xi_j), \quad \xi_j = \frac{2}{\Delta x} (x - x_j)
$$

- $\mathsf{Orthonormal}$  Legendre polynomials:  $\int_{-1}^{1}\phi_{\ell}\phi_{\bm{m}}d\mathsf{x} = \delta_{\ell\bm{m}}$
- $\bullet$  k: highest polynomial degree of the approximation

#### **Discontinuous Galerkin method**

$$
u_t + f(u)_x = 0
$$

- Approximation space  $V_h^k$ : kth-degree piecewise polynomials
- Approximate *u* by  $u_h \in V_h^k$
- Multiply PDE by  $v_h \in V_h^k$ , integrate over  $l_j$ :

$$
\int_{I_j}(u_h)_t v_h dx = - \int_{I_j} f(u_h)_x v_h dx
$$

• Integrate by parts:

$$
\int_{l_j} (u_h)_t v_h dx = \int_{l_j} f(u_h)(v_h)_x dx + \hat{f}_{j-\frac{1}{2}}(v_h)_{j-\frac{1}{2}}^+ - \hat{f}_{j+\frac{1}{2}}(v_h)_{j+\frac{1}{2}}^-
$$

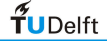

#### **Global DG approximation**

Global DG approximation,  $2^n$  elements on  $[-1, 1]$ :

$$
u_h(x) = \sum_{j=0}^{2^n-1} \sum_{\ell=0}^k u_j^{(\ell)} \phi_\ell(\xi_j)
$$

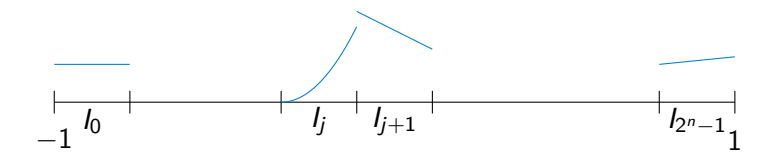

#### Discontinuous at element boundaries!

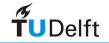

#### **Multiresolution idea**

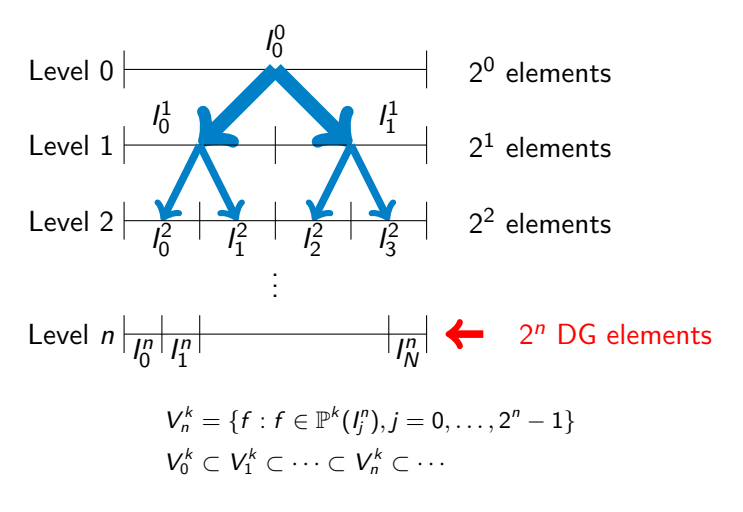

(Alpert, SIAM J. Math. Anal. 1993)

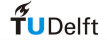

## **Scaling functions and DG basis**

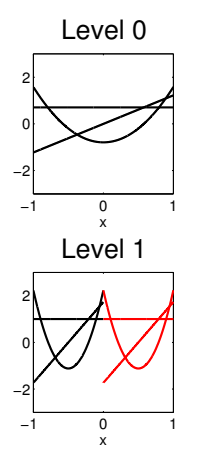

DG basis functions:

- **•** Orthonormal Legendre polynomials
- Basis for  $V_0^k$ : scaling function basis
- Basis functions for  $V_h^k$ : dilation and translation

$$
\phi_{\ell j}^n(x) = 2^{n/2} \phi_{\ell}(2^n(x+1) - 2j - 1),
$$

$$
\ell = 0, \ldots, k, j = 0, \ldots, 2^{n} - 1, x \in I_j^n
$$

(Archibald et al., Appl. Num. Math. 2011)

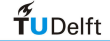

#### **Multiwavelets**

$$
V_m^k = \{f : f \in \mathbb{P}^k(I_j^m), j = 0, \ldots, 2^m - 1\}
$$

Multiwavelet space  $W_m^k$ :

Orthogonal complement of  $V_m^k$  in  $V_{m+1}^k$ :

$$
V_m^k \oplus W_m^k = V_{m+1}^k, \quad W_m^k \perp V_m^k, \quad W_m^k \subset V_{m+1}^k
$$

 $V_n^k$  can be split into  $n+1$  orthogonal subspaces:

$$
V_n^k = V_0^k \oplus W_0^k \oplus W_1^k \oplus \cdots \oplus W_{n-1}^k
$$

Split up  $f \in V_n^k$  into different levels

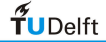

#### **Example: Haar wavelet**

 $k = 0$ : Haar wavelets Basis: piecewise constants on  $l_0^1 = [-1,0]$  and  $l_1^1 = [0,1]$ 

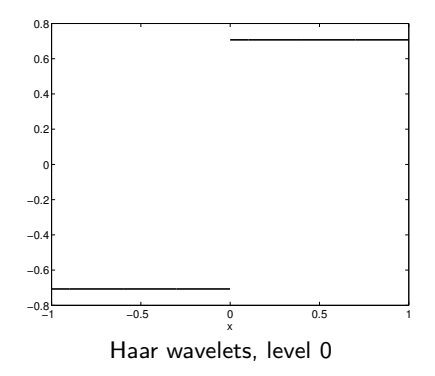

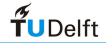

#### **Multiwavelets**

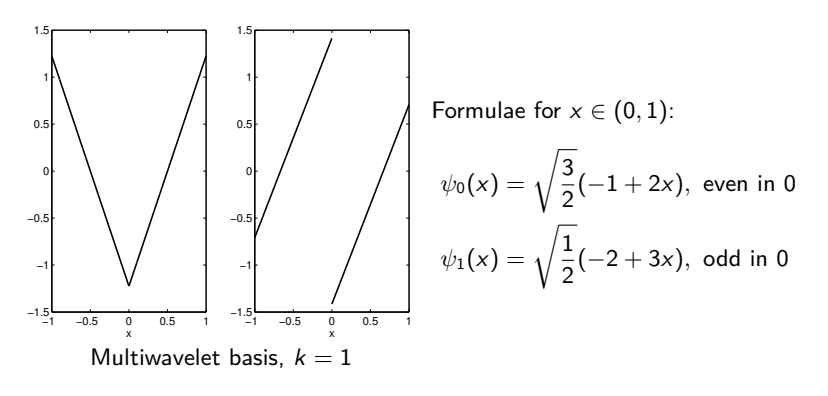

(Alpert, SIAM J. Math. Anal. 1993)

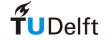

#### **Multiwavelets**

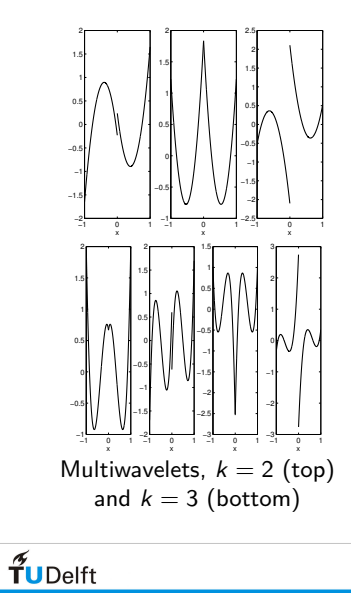

$$
\psi_0(x) = \frac{1}{3} \sqrt{\frac{1}{2}} (1 - 24x + 30x^2)
$$

$$
\psi_1(x) = \frac{1}{2} \sqrt{\frac{3}{2}} (3 - 16x + 15x^2)
$$

$$
\psi_2(x) = \frac{1}{3} \sqrt{\frac{5}{2}} (4 - 15x + 12x^2)
$$

$$
\psi_0(x) = \sqrt{\frac{15}{34}} (1 + 4x - 30x^2 + 28x^3)
$$
  

$$
\psi_1(x) = \sqrt{\frac{1}{42}} (-4 + 105x - 300x^2 + 210x^3)
$$
  

$$
\psi_2(x) = \frac{1}{2} \sqrt{\frac{35}{34}} (-5 + 48x - 105x^2 + 64x^3)
$$
  

$$
\psi_3(x) = \frac{1}{2} \sqrt{\frac{5}{42}} (-16 + 105x - 192x^2 + 105x^3)
$$

 $299$ 4 □ ▶ 3, 4 ک

#### **Multiwavelets and DG**

$$
V_n^k = V_0^k \oplus W_0^k \oplus W_1^k \oplus \cdots \oplus W_{n-1}^k
$$

Relation between DG and multiwavelets  $(2^n$  elements):

$$
u_h(x) = \sum_{j=0}^{2^n-1} \sum_{\ell=0}^k u_j^{(\ell)} \phi_\ell(\xi_j)
$$
  
= 
$$
\sum_{\ell=0}^k s_{\ell 0}^0 \phi_\ell(x) + \sum_{m=0}^{n-1} \sum_{j=0}^{2^m-1} \sum_{\ell=0}^k d_{\ell j}^m \psi_{\ell j}^m(x)
$$
  
global average  

$$
\in V_0^k
$$

Coefficients computed by decomposition method

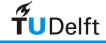

#### **Example:**  $sin(2\pi x)$ *,*  $n = 4$ *,*  $k = 3$

Projection on DG basis, multiwavelet decomposition

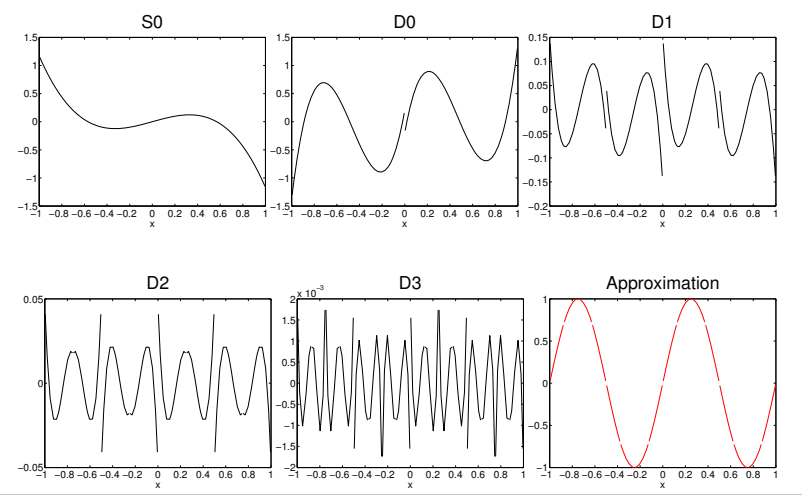

 $f$ UDelft

#### **Jumps in DG approximations**

$$
u_h(x) = \sum_{\ell=0}^k s_{\ell 0}^0 \phi_\ell(x) + \sum_{m=0}^{n-1} \sum_{j=0}^{2^m-1} \sum_{\ell=0}^k d_{\ell j}^m \psi_{\ell j}^m(x)
$$

Coefficient  $d_{\ell j}^{n-1}$ : measures jump in (derivatives) approximation

$$
d_{\ell j}^{n-1} = \sum_{m=0}^k c_m^n \left( u_h^{(m)}(x_{j+1/2}^+) - u_h^{(m)}(x_{j+1/2}^-) \right),
$$

where

$$
c_{m\ell}^n=\frac{2^{(-n+1)m}}{m!}\cdot\int_0^1x^m\psi_\ell(x)\,dx.
$$

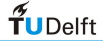

#### **Example: sine**

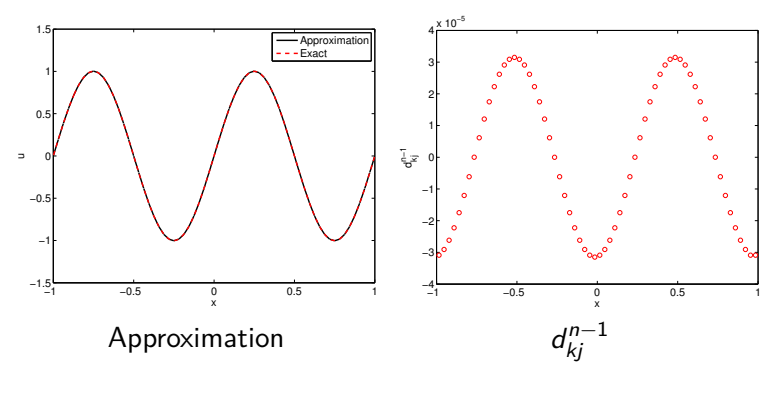

64 elements,  $k = 1$ 

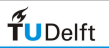

#### **Example: square wave**

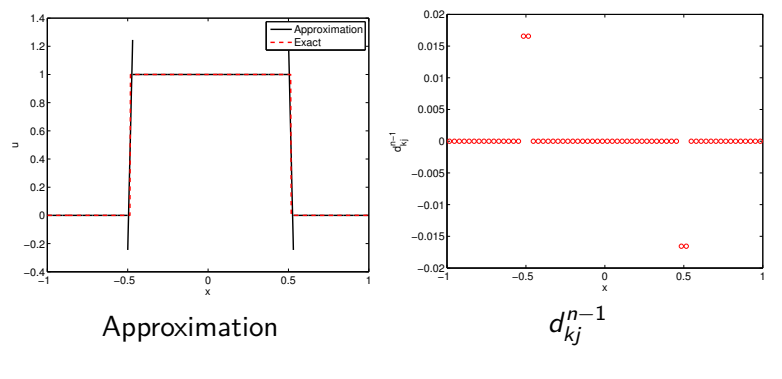

64 elements,  $k = 1$ 

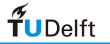

## <span id="page-21-0"></span>**Outline**

[Introduction](#page-2-0)

#### [Building blocks: DG and multiwavelets](#page-6-0)

[Multiwavelet troubled-cell indicator \(with parameter\)](#page-21-0)

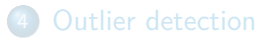

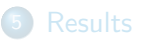

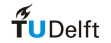

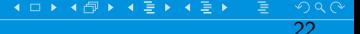

#### **Original approach**

Detect elements  $I_i$  and  $I_{i+1}$  if

$$
|d_{kj}^{n-1}| > C \cdot \max_j |d_{kj}^{n-1}|, C \in [0,1].
$$

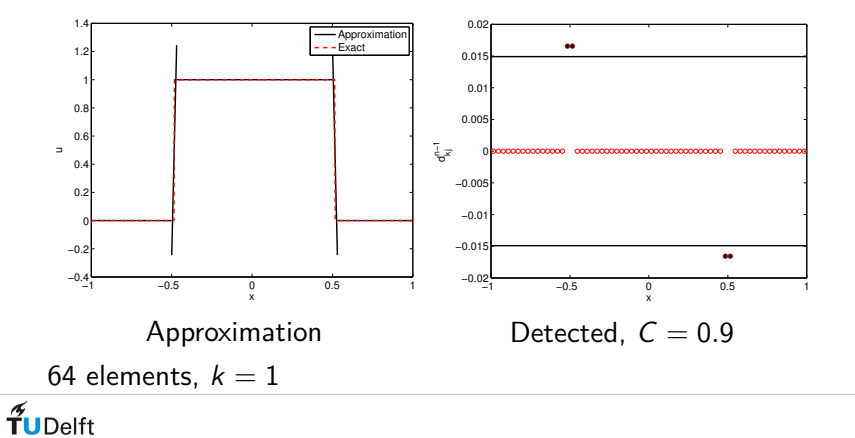

### **Problem I: continuous function**

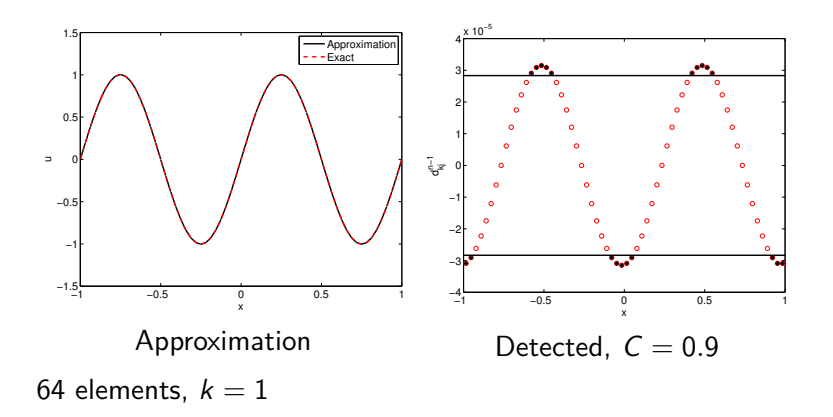

 $\leftarrow$ 

24

 $\sqrt{2Q}$ 

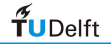

### **Problem II: different discontinuities**

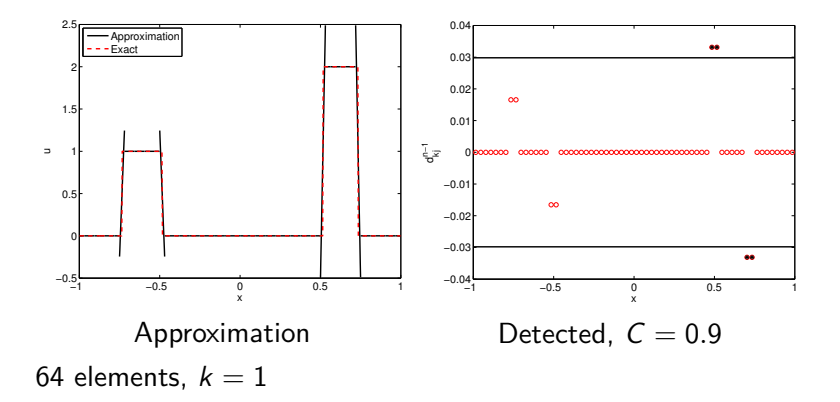

#### How to choose C?

 $\blacksquare$ 

25

つへへ

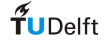

## <span id="page-25-0"></span>**Outline**

#### [Building blocks: DG and multiwavelets](#page-6-0)

[Multiwavelet troubled-cell indicator \(with parameter\)](#page-21-0)

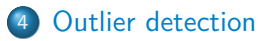

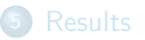

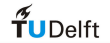

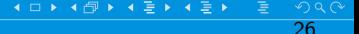

#### **Outlier detection**

 $d_{kj}^{n-1}$ :

- vector containing jumps over element boundaries
- o coefficient big compared to neighbors: detect

#### 20 Outlier + 20 15 15  $rac{9}{9}$ <sup>10</sup>  $10<sup>1</sup>$ value 5 5 Non−outlier  $Q^3$ maximum 0 median 0 F Non−outlier  $Q_1$ minimum 1 −5 (Tukey, 1977)  $f$ UDelft

#### $\Rightarrow$  Boxplot approach

## **Outlier-detection algorithm**

- **1** Send in troubled-cell indication vector **d**
- <sup>2</sup> Sort **d** to obtain **d** s
- $\bullet$  Compute quartiles of  $\mathbf{d}^s$ :  $Q_1$  and  $Q_3$
- **4** Construct outer fences:

$$
Q_1 - 3(Q_3 - Q_1) \text{ and } Q_3 + 3(Q_3 - Q_1)
$$

**6** Determine outliers:

$$
d_j < Q_1 - 3(Q_3 - Q_1) \text{ or } d_j > Q_3 + 3(Q_3 - Q_1)
$$

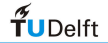

## **Boxplot**

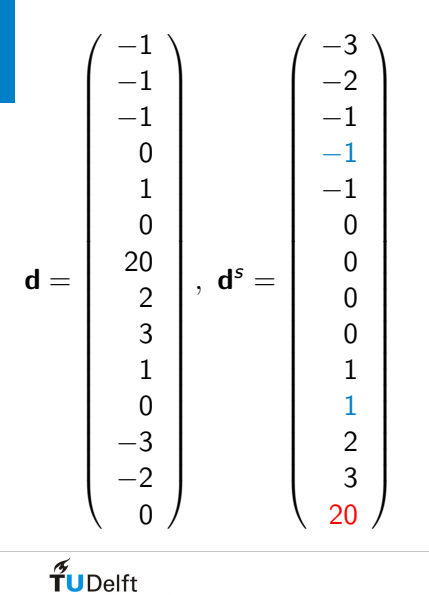

- 25th and 75th percentiles:  $Q_1 = -1, \quad Q_3 = 1$
- **·** Lower bound:  $Q_1 - 3(Q_3 - Q_1) = -7$
- **·** Upper bound:  $Q_3 + 3(Q_3 - Q_1) = 7$

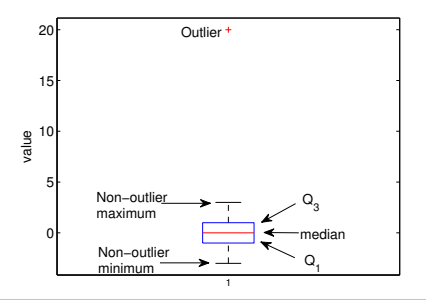

#### **Whisker length**

$$
d_j < Q_1 - W \cdot (Q_3 - Q_1) \text{ or } d_j > Q_3 + W \cdot (Q_3 - Q_1)
$$

Whisker length 3:

- Coverage of 99.9998%
- Normally distributed: 0.0002% detected asymptotically
- **•** Few false positives if data well behaved
- Continuous function: no elements are detected!

(Hoaglin et al., J. Amer. Statist. Assoc. (1986))

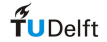

#### **Local information**

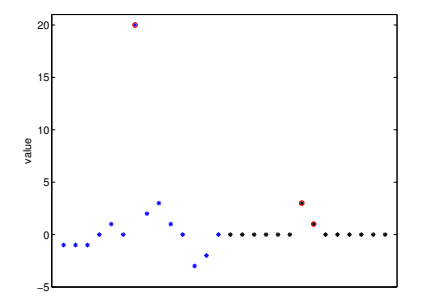

- Divide global vector in local vectors
- Apply boxplot approach for each local vector
- **·** Ignore 'outliers' near split boundaries

 $\blacksquare$ 

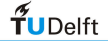

## <span id="page-31-0"></span>**Outline**

#### [Introduction](#page-2-0)

#### [Building blocks: DG and multiwavelets](#page-6-0)

[Multiwavelet troubled-cell indicator \(with parameter\)](#page-21-0)

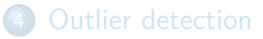

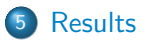

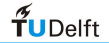

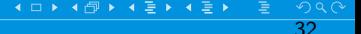

# **Applications**

Applications:

- Apply original indicator with optimal parameter C
- Compare with outlier-detected results (no parameter)

Euler equations:

- 1d: Sod's shock tube, sine-entropy wave
- 2d: double Mach reflection problem

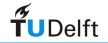

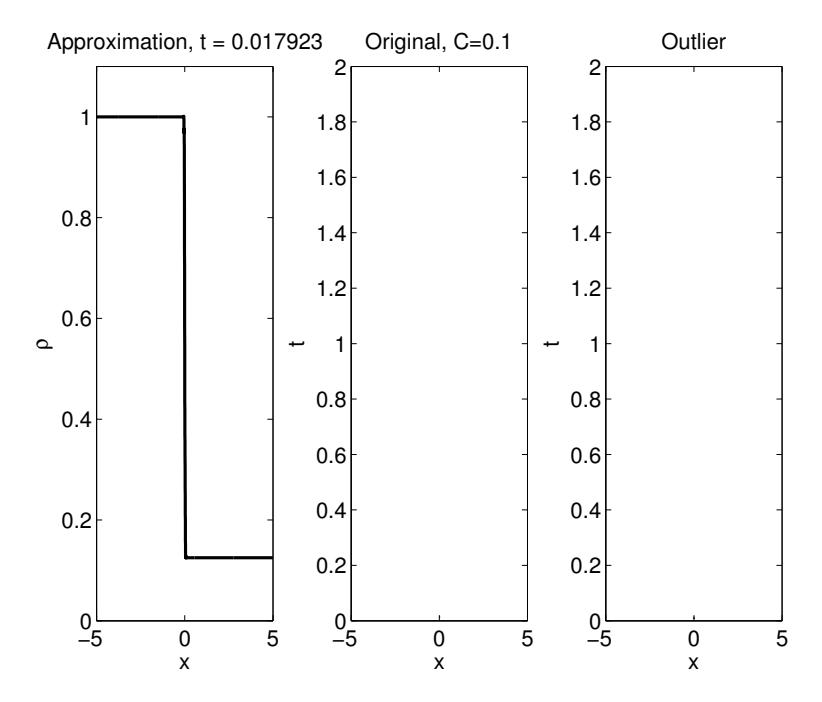

メロト メタト メミト メミト È

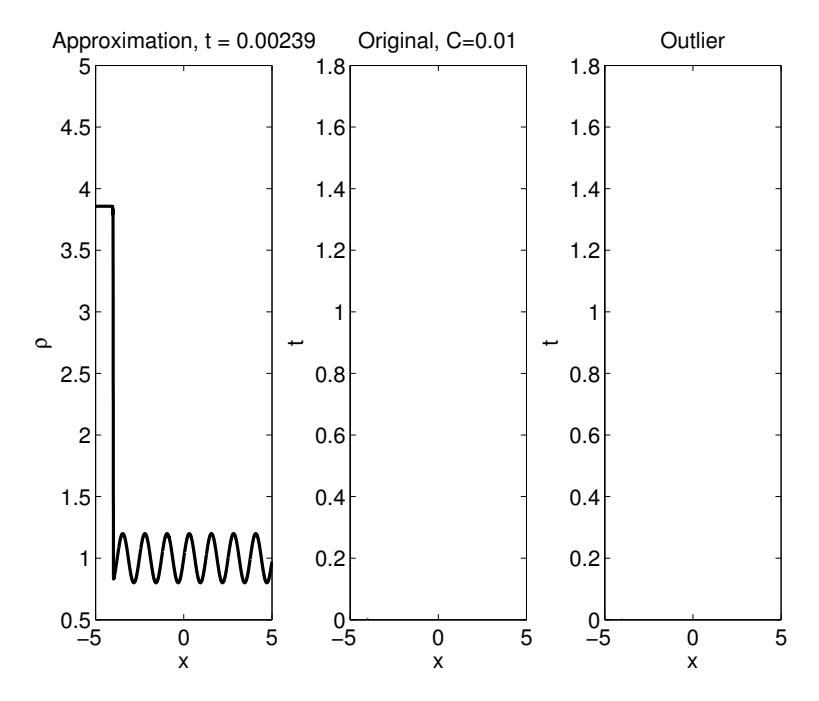

メロト メタト メミト メミト È

#### **Minmod-based TVB indicator**

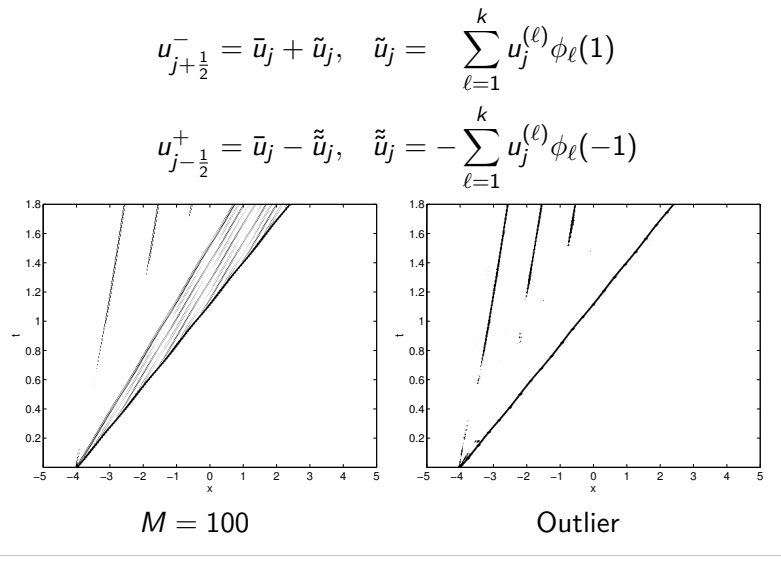

 $f$ UDelft

#### **KXRCF detector**

Jump across inflow edge:

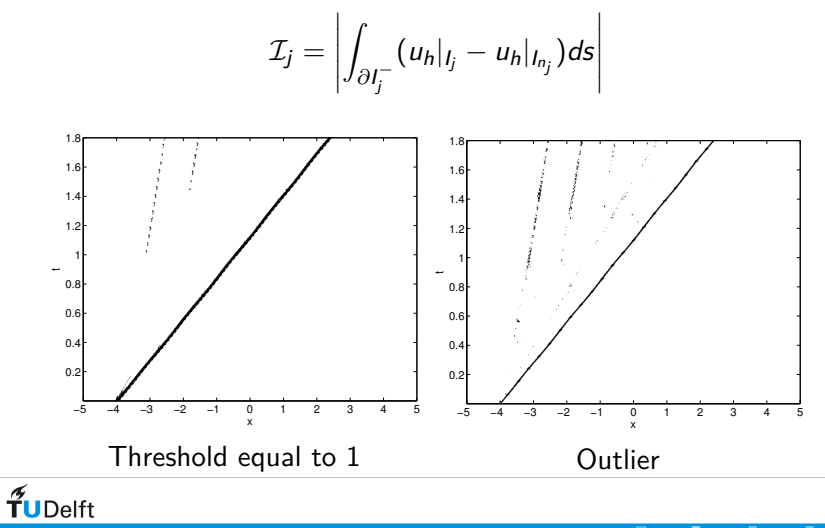

#### **Double Mach reflection: contour plots**

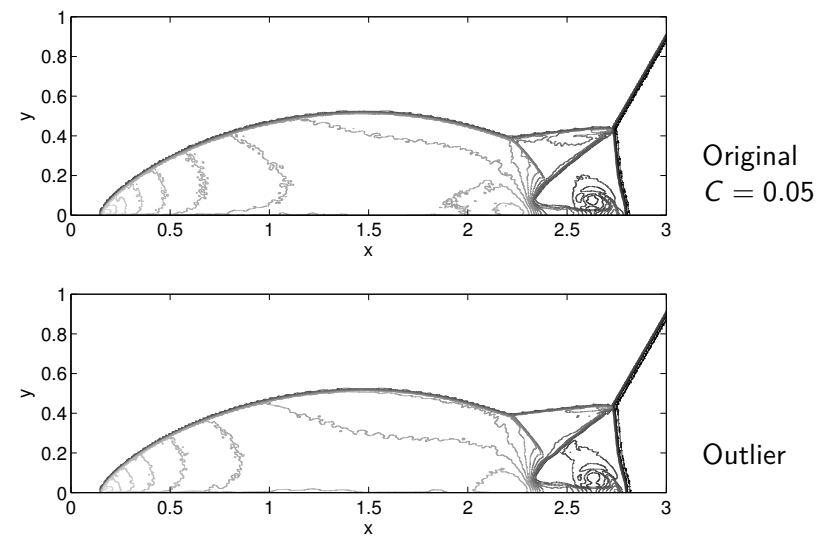

 $\frac{1}{\tau}$ UDelft

#### **Double Mach reflection: troubled cells**

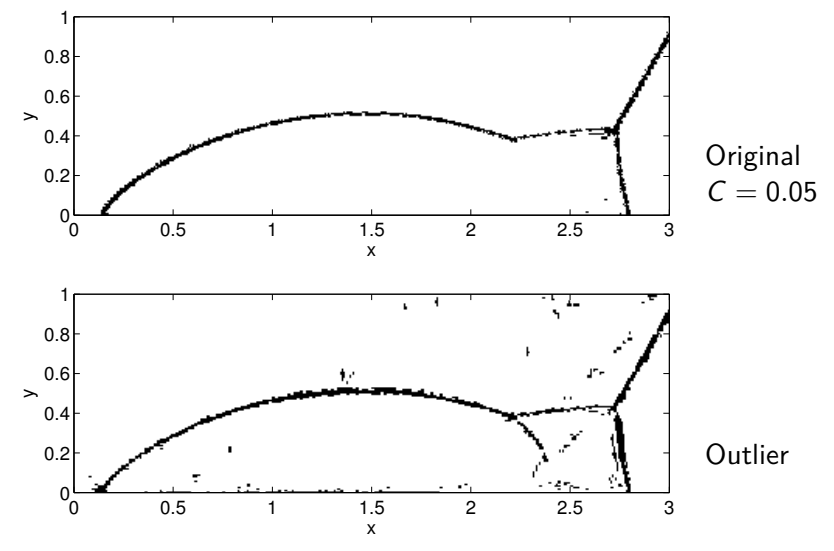

 $\frac{1}{\sqrt{2}}$ UDelft

## **Conclusion and future research**

- Original troubled-cell indicators: problem-dependent parameter
- Outlier-detection technique using boxplots
- **•** Local-vector approach
- Parameters no longer needed!

- **•** Proof on smooth functions
- **General meshes**

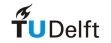